Giulio Coral

Corso di Laurea in Ingegneria Aerospaziale

Università degli Studi di Padova

# **DINAMICA DEL VOLO SPAZIALE PROGETTO "SPACEMAN"**

**Software per la pianificazione di manovre interplanetarie sviluppato in ambiente MATLAB**

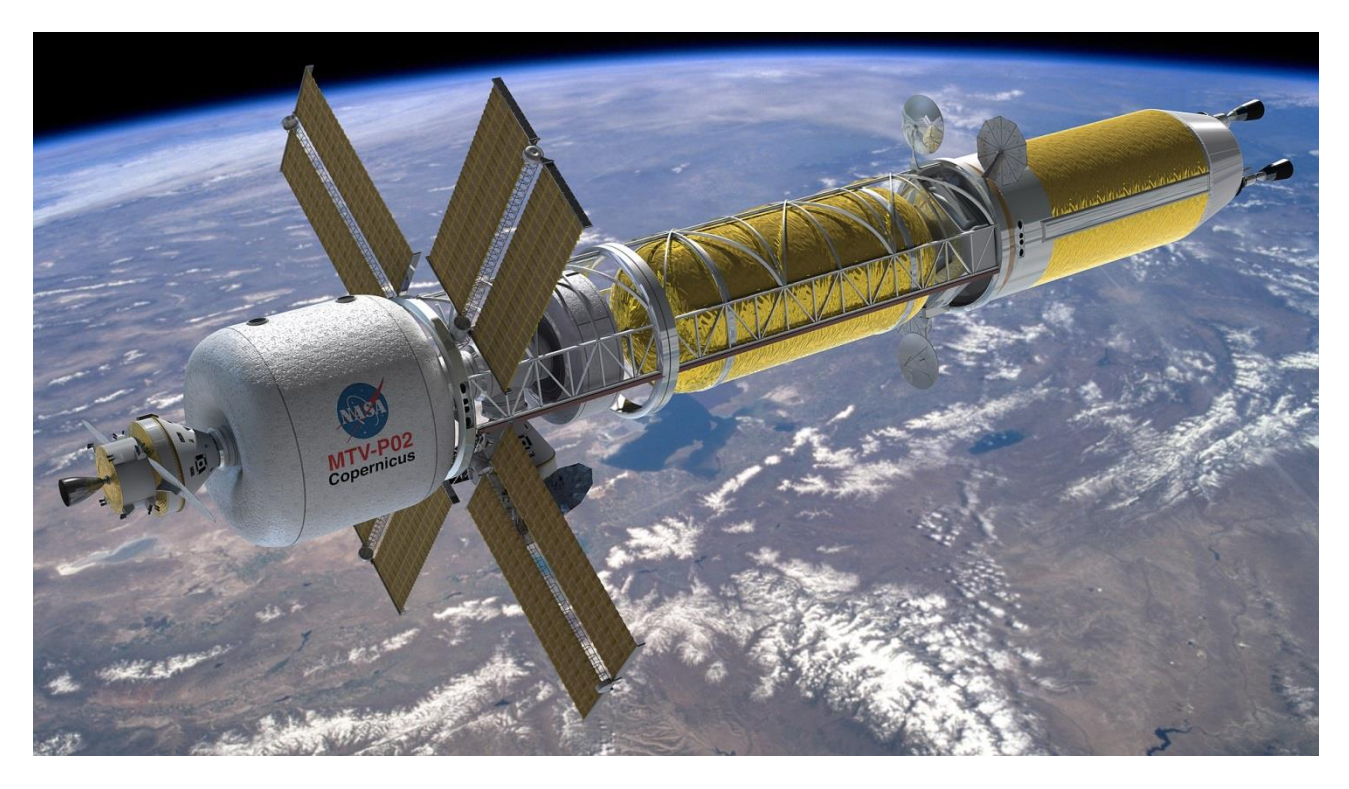

**Figura 1: Concept del Mars Transfer Vehicle a propulsione termonucleare con modulo Orion - NASA**

# **ASPETTI TEORICI**

#### **Le manovre alla Hohmann**

L'ingegnere tedesco Walter Hohmann teorizzò la possibilità di realizzare delle manovre orbitali in grado di alzare o abbassare l'orbita con il minimo dispendio energetico possibile. Il concetto si basa sull'utilizzo di un Δv puramente tangenziale al perigeo o all'apogeo; un'ampia trattazione del motivo di questa caratteristica peculiare si trova nel "Basic Physics of the Solar System – Blanco, McCuskey". Una variazione nella velocità normale, o "pumping", porta ad un allargamento (o, in base alla direzione di sparo, ad un restringimento) dell'orbita, convertendo completamente l'energia dispersa nella fase di burn in energia dell'orbita, mentre variazioni di velocità radiale o perpendicolare al piano di orbitazione, o "cranking", utilizzano la potenza dei motori per modificare i parametri di inclinazione e rotazione della linea degli apsidi.

Il concetto, nato per manovre attorno alla Terra, è comunque estendibile alle manovre interplanetarie, con qualche necessaria correzione.

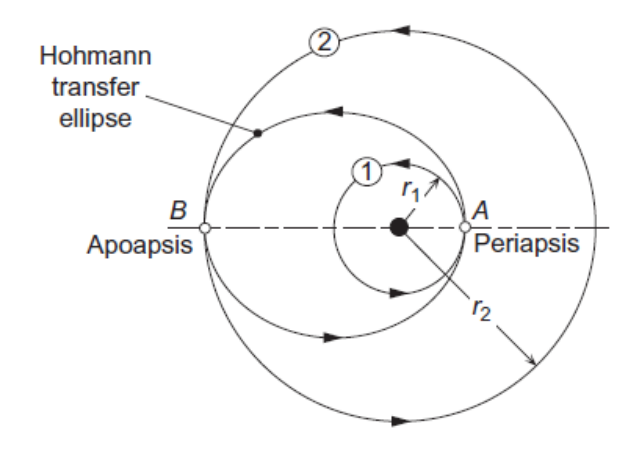

# **Figura 2: Manovra alla Hohmann – Orbital Mechanics for Engineering Students, Curtis**

#### **Le manovre Non-Hohmann**

Le manovre di tipo Hohmann sono molto efficienti, ma il prezzo di questa efficienza è l'impiego del tempo di trasferimento maggiore possibile. Nel caso in cui fosse necessaria una maggiore rapidità nella manovra, l'alternativa immediata sono le manovre "Non-Hohmann". Queste ultime, non avendo il vincolo di dover partire dal perigeo ed arrivare all'apogeo dell'orbita di trasferimento (o viceversa in caso di restringimento dell'orbita), possono raggiungere l'obiettivo in tempi molto più brevi, ma sono molto meno efficienti dato che devono utilizzare un Δv radiale oltre a quello normale.

Anche queste, come vedremo, possono essere facilmente estese al caso interplanetario.

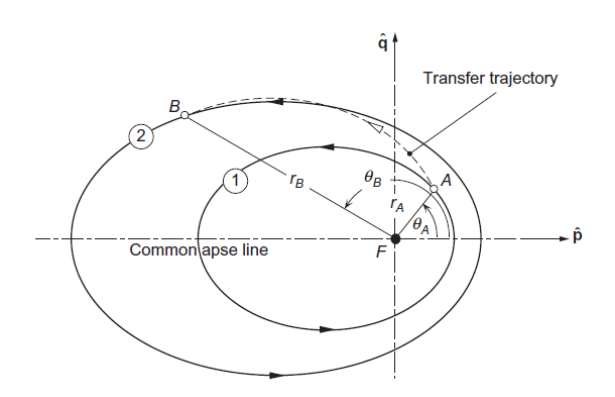

**Figura 3: Manovra Non-Hohmann - Orbital Mechanics for Engineering Students, Curtis**

### **Le manovre Biellittiche**

Se il rapporto fra il raggio dell'orbita di arrivo e quella di partenza è superiore a 15.58, esiste una manovra ancora più conveniente di quella alla Hohmann, ossia la biellittica. L'idea di base è quella di allontanare il più possibile l'apogeo dell'orbita con una prima manovra e, una volta raggiunto quest'ultimo, imprimere un nuovo Δv per raggiungere la destinazione. Questo consente di lavorare all'apogeo, dove le velocità sono molto minori e quindi ottenere risultati significativi con consumi molto bassi. Il tempo di trasferimento in questo caso aumenta ulteriormente, dovendo percorrere due orbite molto ampie.

Non è stato possibile trovare approfondimenti teorici sull'utilizzo di questa manovra per trasferimenti interplanetari, anche perché i tempi impiegati sarebbero quantomeno decennali, ma è stato comunque interessante implementarle e verificare in cosa differissero da quelle planetarie.

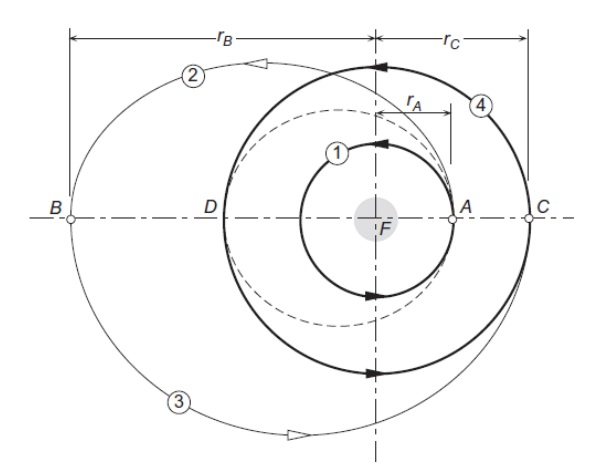

**Figura 4: Manovra Biellittica - Orbital Mechanics for Engineering Students, Curtis**

# **Il metodo delle Patched Conics**

Lo studio delle manovre planetarie si presenta come un problema dei due corpi, facilmente risolvibile per via analitica. Dovendo invece studiare un trasferimento fra due pianeti del sistema solare, otteniamo un sistema cosiddetto "n-body", con più di un corpo celeste a generare un'attrazione gravitazionale sulla navicella spaziale (spacecraft). Il problema sarebbe a questo punto risolvibile esclusivamente per via numerica e per questo si introduce l'approssimazione delle coniche raccordate ("patched conics"). Il concetto è quello di una semplice riduzione a più problemi a due corpi, considerando di volta in volta solo il corpo la cui attrazione gravitazionale sul nostro mezzo è maggiore. Si nota immediatamente come questo metodo non sia adatto ad una pianificazione precisa delle manovre, ma può essere conveniente per una rapida stima dei Δv necessari.

Un primo studio da fare sarà quindi quello della manovra Hohmann intorno al Sole, e una volta definiti i parametri necessari, si passerà a uno studio delle iperboli di partenza e di arrivo ai pianeti, e di conseguenza alle variazioni di velocità necessarie.

Molte approssimazioni vengono introdotte con questo metodo, da quelle sui raggi (viene tralasciato l'aiming radius delle iperboli nel calcolo della Hohmann), a quelle sulle attrazioni gravitazionali, che saranno molto importanti e chiaramente differenti in base alla massa dei pianeti presi in considerazione.

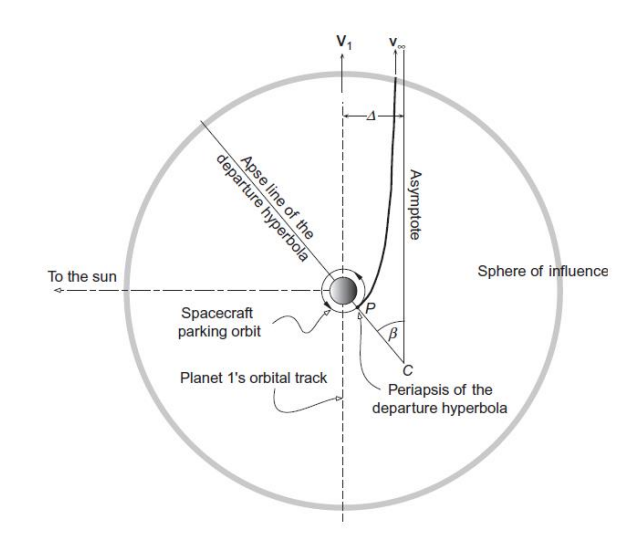

**Figura 5: Iperbole di partenza nel metodo delle Patched Conics – Orbital Mechanics for Engineering Students, Curtis**

# **LO SVILUPPO DEL SOFTWARE**

Nella presentazione delle varie funzioni (function) da me sviluppate cercherò di seguire l'ordine logico con cui esse lavorano, il quale, la maggior parte delle volte, corrisponde a quello cronologico col quale sono state sviluppate.

Per motivi d'ingombro non riporterò il codice (alcune function occupano più di 200 righe), che comunque renderò disponibile, ma mi limiterò in questa trattazione ad alcune osservazioni sui passaggi che utilizzano soluzioni particolari o che si sono rivelati particolarmente ostici.

#### **spaceman.m**

Lo script principale, da cui prende il nome l'intero programma. Gestisce la scelta dei pianeti coinvolti e l'input dei dati orbitali, valutando quali manovre proporre e, in base alla scelta dell'utente, chiama le function necessarie. Infine, dopo aver ricevuto i valori di output da queste ultime, mostrerà in command window i risultati di maggiore interesse, ossia i Δv, i consumi e il tempo impiegato nel trasferimento.

#### **choose.m**

Un semplice switch-case che in base al pianeta selezionato imposta dimensioni, distanze, massa e texture da utilizzare nelle function successive. In origine era ripetuto due volte all'interno di *spaceman.m*, ma per questioni di eleganza nella programmazione è stato raccolto in una function richiamata due volte dallo script medesimo.

# **hohmann.m**

Questa function, se viene selezionata la manovra di tipo Hohmann, viene avviata senza necessità di altri comandi in input. Mentre il calcolo dei Δv viene eseguito in pochi passaggi, molto più impegnativa è stata la corretta implementazione della componente grafica, dato che è necessario imporre un orientamento diverso in base al fatto che stiamo andando verso un pianeta più o meno vicino al sole di quello in cui ci troviamo. L'output della function consisterà in due figure: la prima è la pianificazione della manovra, e mostra le tre fasi contemplate dal metodo delle patched conics.

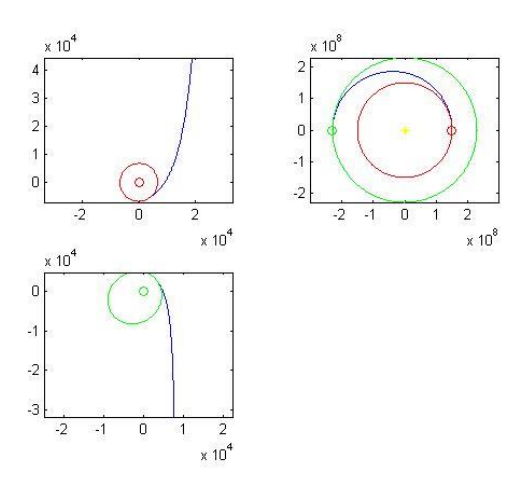

# **Figura 6: Pianificazione di una manovra Hohmann Terra-Marte**

La seconda immagine è un plot tridimensionale delle traiettorie di partenza e di arrivo. Non sarebbe stato sensato fare lo stesso anche per il tragitto in orbita solare, dato che non si sarebbe potuto osservare alcunché, tranne la traiettoria stessa. È stato necessario invece capovolgere le texture dei pianeti, con la conseguenza di specchiare le traiettorie rispetto all'asse delle ordinate in modo da ottenere una visualizzazione immediata, dato che MATLAB di default impostava il tutto rovesciato. La figura è utile per avere un'idea maggiormente precisa sulle traiettorie considerate di quanto non sia possibile con quella precedente, che non differenzia l'immagine in base ai raggi dei pianeti. Ad esempio, sarà molto più evidente che la classica orbita di parcheggio terrestre (a 350km di quota) sia un'orbita sostanzialmente alta per Plutone, mentre per Giove risulta quasi radente la superficie, con il rischio d'incontrare rilievi nella superficie gassosa, i quali potrebbero interferire con le manovre. Chiaramente è possibile ruotare i due grafici in tutte le direzioni per osservare le traiettorie da diverse angolazioni.

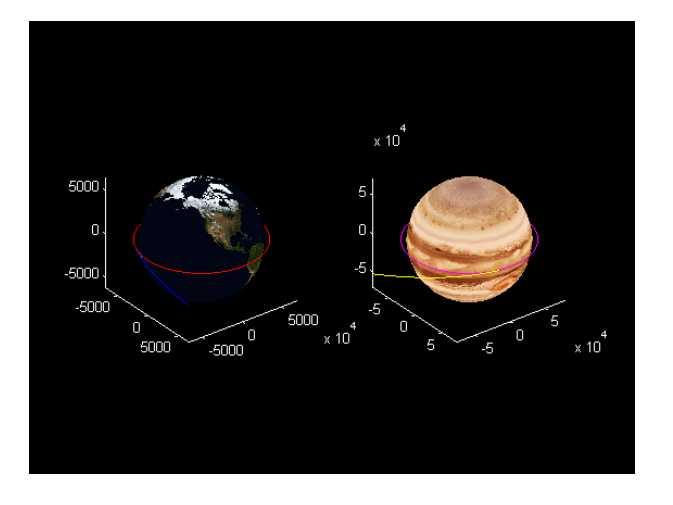

**Figura 7: Plot tridimensionale delle traiettorie di partenza e arrivo di una manovra Hohmann Terra-Giove**

Infine, richiama la function *fourbody.m* (della quale parlerò in seguito), e ne interpreta i risultati.

# **nonhohmann.m**

Molto simile nella forma alla function precedente, ma con alcune differenze sostanziali: prima che venga avviata è infatti necessario indicare l'angolo di arrivo al pianeta, il che ovviamente influirà sui tempi di manovra e sui Δv necessari; inoltre, rispetto a *hohmann.m*, dovrà eseguire alcuni passaggi in più per ottenere una corretta orientazione dell'orbita di arrivo.

È opportuno osservare che, in realtà, è stata implementata una manovra di tipo "semi-Hohmann", con partenza dal perigeo dell'orbita di trasferimento e arrivo ad un angolo qualunque. Sarebbe stato infatti considerevolmente più complesso considerare anche la possibilità di variare l'angolo di partenza, mancando fra l'altro una trattazione teorica approfondita dell'argomento, oltre a risultare più macchinoso per l'utente e a raggiungere valori di Δv oggettivamente esagerati.

Per un utilizzo corretto della function, l'angolo (da impostare in gradi) non deve essere né superiore a 180° né inferiore a quello che si avrebbe partendo in un'ipotetica orbita di trasferimento rettilinea (ossia un'iperbolica con eccentricità infinita) e tangente a quella di partenza, per ovvi motivi di coerenza con il modello "semi-Hohmann" proposto. La seconda condizione ovviamente non vale per trasferimenti verso pianeti interni, per i quali si può impostare un qualunque angolo fra 0 e 180°.

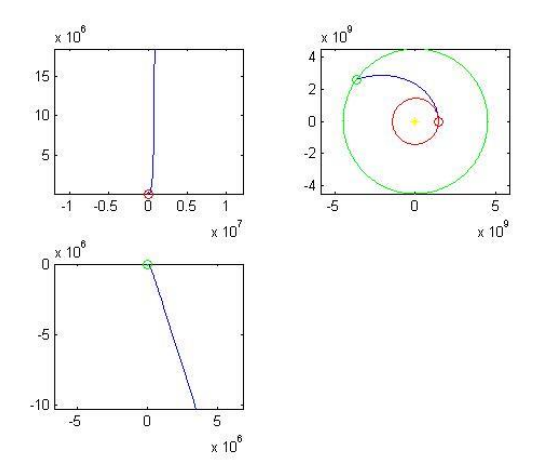

# **Figura 8: Pianificazione di una manovra Non-Hohmann Saturno-Nettuno con angolo di 145°**

Nell'immagine ho evitato di zoomare particolarmente sulle traiettorie di partenza e di arrivo (cosa che si può comunque fare autonomamente) per evidenziare la differente orientazione dell'iperbole finale, dovuta all'ingresso nella seconda sfera di influenza con una velocità non parallela a quella del pianeta.

Anche in questo caso sarà creato il plot tridimensionale e richiamata *fourbody.m*, il quale sarà ancora più interessante che nel caso precedente, dato che dovrà verificare l'efficacia di un modello non riportato direttamente dal libro di testo.

# **biellittica.m**

La manovra di tipo Hohmann-biellittica viene proposta fra le alternative solo se il rapporto fra il raggio dell'orbita del pianeta di arrivo e di partenza supera il valore di 15.58, ossia quello per cui, trattando manovre planetarie, la biellittica diventa in ogni caso più efficiente della Hohmann standard. Nulla garantisce tuttavia che questo sia vero anche nel caso interplanetario e, come vedremo, sarà uno dei risultati più interessanti che si potranno ricavare dal programma. È necessario indicare chiaramente la distanza alla quale eseguire la manovra e questo sarà fatto richiedendo all'utente d'indicare un fattore di moltiplicazione da applicare al raggio dell'orbita di arrivo, in modo da ottenere il raggio di manovra.

Per il resto la function si comporterà in maniera simile alle altre due, rimuovendo chiaramente la possibilità d'orientare le orbite come se si dovesse andare verso un pianeta interno, ma integrando altri passaggi per il calcolo del Δv della manovra intermedia e per il plot della semiellisse in più nella figura di pianificazione. Non è stato implementato invece l'integratore numerico a quattro corpi, perché avrebbe richiesto lo sviluppo di una function sostanzialmente diversa da *fourbody.m* (che invece risulta valida sia per le manovre Hohmann sia per le Non-Hohmann). Inoltre avrebbe probabilmente portato a risultati poco soddisfacenti, per quanto corretti, dato che sarebbe stato molto improbabile riuscire anche solo a intercettare la sfera d'influenza del pianeta di destinazione, considerando che la manovra biellittica ha per ovvi motivi un minor margine di errore e sono utilizzate le velocità calcolate con il metodo delle patched-conics.

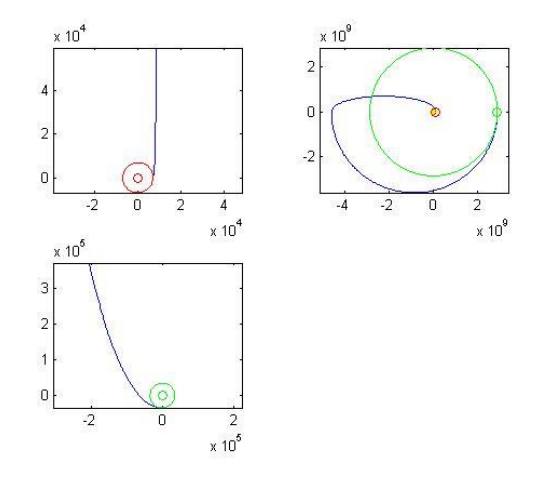

**Figura 9: Pianificazione di una manovra Biellittica Venere-Urano con fattore di moltiplicazione 1.6**

#### **burn.m**

La funzione raccoglie in input i Δv di manovra ricavati, la massa della navicella spaziale ed i valori d'impulso specifico impostati tramite degli appositi menù a comparsa, i quali propongono diversi tipi di carburante (alcuni ancora in fase sperimentale) e calcola i consumi a cui si andrà incontro per il trasferimento. È importante notare che il calcolo viene svolto a partire dalla massa finale che dovrà avere la navicella spaziale e, una volta calcolato il carburante utilizzato per la manovra di arrivo, si passerà a quello necessario alla partenza, considerando in tal modo anche la necessità di dover trasportare pure il carico di propellente che servirà in seguito.

La funzione *burn3.m* lavora esattamente allo stesso modo, considerando però pure la manovra intermedia necessaria per il trasferimento biellittico, per cui eviterò di dedicarci un altro paragrafo.

# **fourbody.m**

La consegna originaria prevedeva lo sviluppo di un integratore two-body (a due corpi) e il successivo confronto dei risultati ottenuti con la soluzione esatta ricavata per via analitica. Tuttavia, dopo essermi accordato con il dottor Colombatti, ho preferito sviluppare un integratore per il problema four-body (a quattro corpi) comprendente la navicella spaziale, il Sole e i due pianeti interessati nel trasferimento. Ciò permette di rimuovere tutte le approssimazioni introdotte con il metodo delle patched-conics (in particolare l'aiming radius e le forze gravitazionali che vengono trascurate) e verificare con quale precisione avviene effettivamente la manovra utilizzando i Δv calcolati con il suddetto sistema, invece che limitarsi ad un calcolo dell'errore numerico generato dall'integratore. Inoltre, consente di verificare la correttezza dei modelli adottati per l'orientamento delle traiettorie iperboliche di partenza ed arrivo, cosa che, in particolare per la manovra Non-Hohmann, non era assolutamente scontata.

La funzione comincia con il posizionamento dei corpi all'istante iniziale: in particolare, il pianeta di arrivo sarà posizionato in base all'angolo di fase, calcolato con una formula leggermente diversa per garantire la massima generalità e dunque la possibilità di utilizzarlo anche per le manovre Non-Hohmann, e la navicella spaziale si troverà in posizioni differenti in base alla collocazione del suddetto pianeta, applicando lo stesso criterio adottato per i plot delle function precedenti. Allo stesso modo verrà orientata la velocità che dovrà avere la navicella spaziale alla partenza. È importante sottolineare che nell'integrazione numerica non vengono implementate le fasi di burn in sé, visto che avrebbero richiesto l'applicazione d'una forza in determinati istanti e sarebbe risultata molto più complessa: viene invece applicata alla navicella spaziale la sua velocità alla partenza e si studia tutta la fase "non guidata" (estesa di un fattore 1.1, per evitare che l'integrazione s'interrompa prima di raggiungere il perigeo), ossia fino all'arrivo, senza effettuare la frenata. Non è tuttavia un problema, dato che con questo metodo si verifica allo stesso modo la precisione della manovra, percorrendo di fatto le traiettorie di partenza, trasferimento e arrivo, ma senza le orbite ellittiche planetarie.

Trattandosi di un problema a quattro corpi, la sub-function *rates* dovrà quindi valutare un vettore a 16 componenti per ogni istante (due per le coordinate e due per le velocità di ogni corpo) tramite un sistema di 8 equazioni differenziali (le accelerazioni), che andranno chiaramente passate ad un integratore numerico. Il tutto sarà poi disegnato in due grafici differenti: uno per la traiettoria complessivamente seguita dalla navicella spaziale e per le orbite dei pianeti (anche il Sole si muoverà ovviamente, ma in misura del tutto trascurabile e, a meno di non zoomare considerevolmente, apparirà come un punto fisso), e uno per il modulo delle velocità degli stessi in funzione del tempo (quelle dei pianeti saranno chiaramente costanti). Infine, sarà calcolato il valore minimo assunto lungo il

percorso dalla distanza fra la navicella spaziale e il pianeta d'arrivo, ossia il perigeo effettivo, dove sarebbe effettuata la frenata. Questo sarà passato alla function di manovra (*hohmann.m* o *nonhohmann.m* a seconda della scelta iniziale) la quale farà una valutazione qualitativa del risultato ottenuto.

Avviando la risoluzione del sistema con *ode45*, l'integratore numerico generalmente più efficace fra quelli nativi di MATLAB, si ottiene il seguente risultato (zoom sulla traiettoria della Terra).

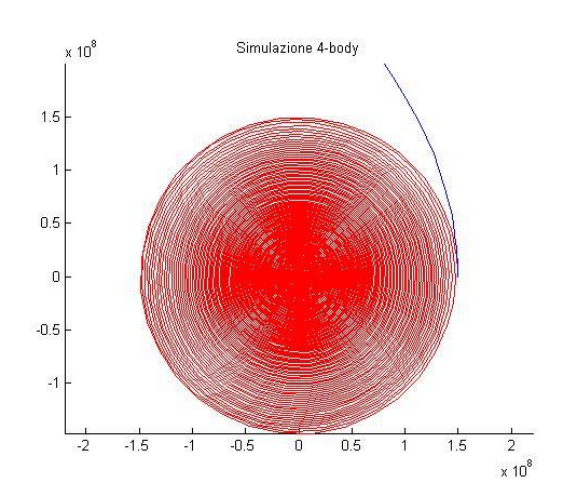

**Figura 10: Manovra Hohmann Terra-Plutone con ode45**

Nel tempo di trasferimento dalla Terra a Plutone con una manovra Hohmann, della durata di poco meno di 41 anni, la prima sarebbe stata fagocitata dal Sole, mentre da semplici considerazioni teoriche, oltre che da risultati empirici piuttosto evidenti, sappiamo che non può essere così, e dunque possiamo concludere che qualcosa non ha funzionato nell'integrazione. Il problema è che *ode45,* per garantire una certa rapidità di esecuzione, applica un passo eccessivo per la tipologia di problema che dobbiamo risolvere ed amplifica l'errore all'aumentare della distanza da percorrere. Inoltre, in condizioni del genere si genera una situazione caotica per le accelerazioni e pertanto il processo si arresta prima che la navicella spaziale abbia raggiunto il perigeo (non si vede in figura perché mi sono concentrato sul problema più evidente), impedendoci d'arrivare al risultato che ci

interessava. È importante sottolineare che il problema non si evidenzia per trasferimenti brevi (Terra-Marte per esempio), ma la risoluzione presenta comunque degli elementi che portano a sospettare delle imprecisioni di calcolo: è frequente, ad esempio, osservare un raggio di apogeo della manovra in orbita solare maggiore a quello del pianeta di arrivo, il che farebbe supporre che il metodo delle patched-conics sovrastimi i Δv rispetto a quelli effettivamente necessari, cosa che tuttavia appare molto improbabile, dato che con il suddetto sistema si trascura dopo un certo punto l'attrazione del pianeta di partenza, il che tenderebbe comunque a frenare la navicella spaziale.

Fra le indicazioni della consegna c'era quella di sviluppare un integratore numerico ad-hoc per il problema e, come si è visto, la cosa è diventata necessaria utilizzando il four-body.

# **chaoscontrol.m**

Per prima cosa è stato opportuno definire le caratteristiche che avrebbe dovuto avere *chaoscontrol.m*:

- Passo variabile, per avere una buona precisione nelle vicinanze dei pianeti e garantire una discreta velocità di calcolo per il resto della traiettoria
- Tolleranza impostabile manualmente, per evitare gli errori eccessivi di *ode45*
- Impossibilità di arresto, per evitare i problemi sorti in precedenza riguardo al mancato arrivo al pianeta

È stato dunque sviluppato un integratore numerico basato su Runge-Kutta del 3° e del 4° ordine (il primo per il calcolo dell'errore), che tramite un ciclo *if* valuta ad ogni passo se l'errore supera o no la tolleranza: nel primo caso dimezza lo step (passo) di integrazione, nel secondo lo raddoppia. La tolleranza è stata impostata dopo un paio di tentativi al valore 1000, ritenuto assolutamente accettabile considerate le grandezze in gioco, ma può essere comunque modificato dall'editor. Potrebbe tuttavia

accadere che la riduzione del passo in situazioni particolari (in particolare all'arrivo, quando bisogna sommare valori considerevoli con variazioni minime) portasse ad avvicinarsi eccessivamente alla precisione di macchina, con il rischio di avere uno step d'integrazione uguale a 0 e dunque il blocco del processo (che non può proseguire, dato che anche raddoppiandolo rimarrebbe 0, e non può arrestarsi non avendo raggiunto l'istante di tempo finale). Per situazioni del genere si è preferito dunque lasciare il passo costante e indicare tramite un messaggio di warning (avvertimento) in command window che la tolleranza non è stata rispettata. Per evitare tempistiche eccessive il programma si comporterà allo stesso modo nel caso nel quale lo step d'integrazione diventasse inferiore a un milionesimo del tempo di manovra. Di nuovo, lo step rimarrà invariato anche nel caso nel quale il valore dell'integrale calcolato fino al passo k fosse di diversi ordini di grandezza superiore a quello della porzione calcolata nel singolo step k+1, segnalando un problema di scala nelle somme.

L'integratore *chaoscontrol.m* così costruito risulta sostanzialmente rapido quanto *ode45* per trasferimenti brevi, mentre impiega tempi considerevolmente maggiori per manovre più lunghe. Tuttavia, in entrambi i casi non presenta le criticità incontrate in precedenza, raggiungendo sempre il perigeo nella manovra di arrivo e presentando traiettorie ragionevolmente più corrette, rifacendosi al discorso precedente sui raggi di apogeo.

Viene comunque offerta all'utente la possibilità di scegliere quale integratore utilizzare per la simulazione finale, in particolare per poter operare un confronto fra i risultati ottenuti; comunque, d'ora in poi, considereremo validi per le osservazioni successive i risultati ottenuti da *chaoscontrol.m*.

Simulando la manovra precedente, si ottiene in output il seguente grafico. Lo spostamento della terra è dell'ordine delle migliaia di chilometri, come previsto del resto dalla tolleranza, e dunque del tutto trascurabile rispetto ai valori dei raggi orbitali.

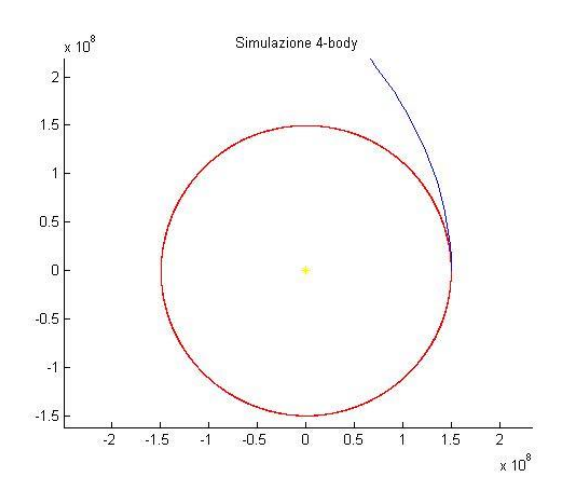

**Figura 11: Manovra Hohmann Terra-Plutone con chaoscontrol**

## **Output complessivo**

Prima di passare alle osservazioni che il programma ha consentito, mostriamo a titolo esemplificativo l'output generato da una manovra Non-Hohmann da Venere a Saturno con i seguenti parametri in input:

- Altezza di perigeo su Venere: 900km
- Eccentricità dell'orbita di parcheggio: 0.5
- Altezza di perigeo su Saturno: 40000km
- Eccentricità dell'orbita finale: 0
- Massa finale dello spacecraft: 6000kg
- Angolo di arrivo: 145°
- Propellente utilizzato alla partenza: Idrazina
- Propellente utilizzato all'arrivo: Nitrometano

La prima figura ottenuta è la consueta pianificazione della manovra.

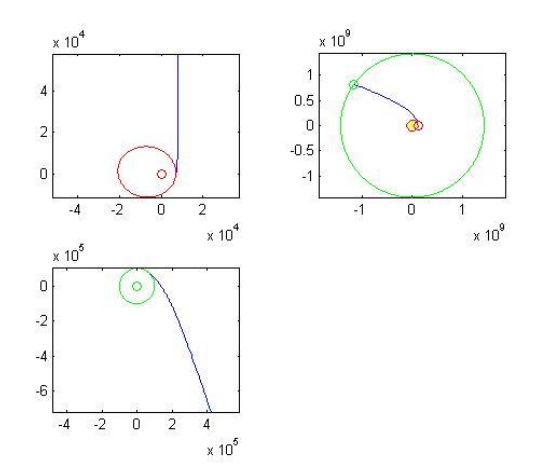

**Figura 12: Pianificazione di una manovra Non-Hohmann Venere-Saturno con angolo di 145°**

Il plot tridimensionale della seconda figura ci farà poi notare come un'orbita considerevolmente alta su Saturno vada comunque a scontrarsi con gli anelli del pianeta.

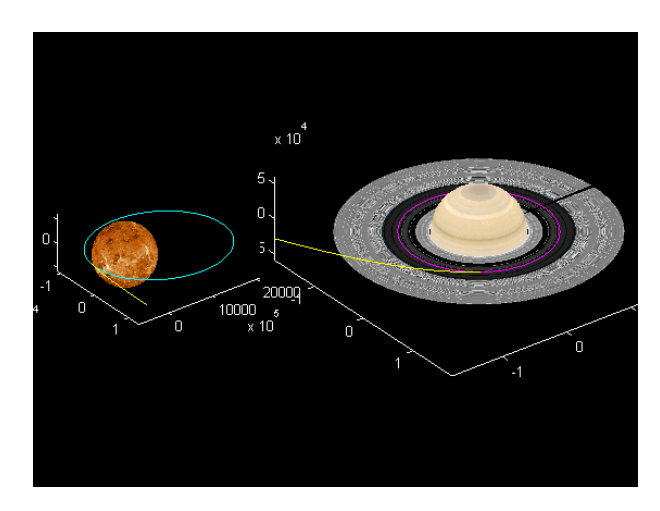

**Figura 13: Plot tridimensionale delle traiettorie di partenza e arrivo di una manovra Non-Hohmann Venere-Saturno**

Dalla simulazione four-body sarà poi evidente come la navicella spaziale abbia raggiunto un punto d'incontro con il pianeta, dato che la sua traiettoria è stata sensibilmente deviata.

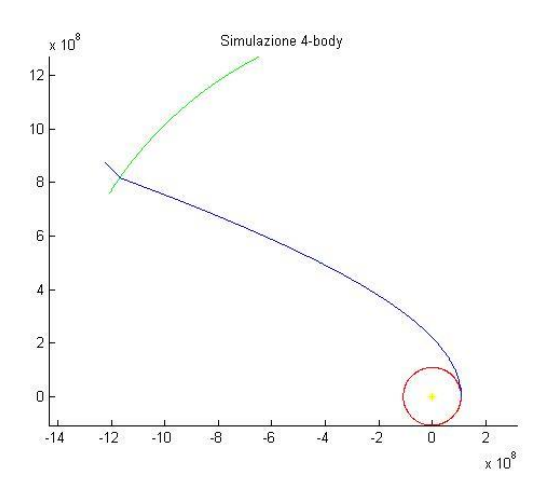

**Figura 14: Manovra Non-Hohmann Venere-Saturno con chaoscontrol**

E a riprova di ciò, avremo l'analisi di velocità con un'accelerazione in fase di avvicinamento, seguita da un sensibile rallentamento successivo al passaggio per il perigeo.

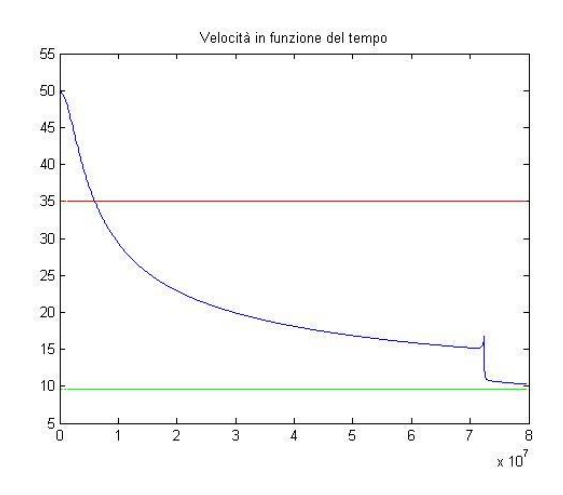

#### **Figura 15: Analisi di velocità della manovra**

Infine, apparirà in command window la seguente schermata.

#### *SPACEMAN*

*\*\*\*\*\*\*\*\*\*\*\*\*\*\*\*\*\*\*\*\*\*\*\*\*\*\*\*\*\*\*\*\*\*\*\*\*\**

*Il perigeo si trova a 477982.8245km dalla superficie*

*SOI del pianeta raggiunta, serviranno importanti aggiustamenti dell'orbita*

*\*\*\*\*\*\*\*\*\*\*\*\*\*\*\*\*\*\*\*\*\*\*\*\*\*\*\*\*\*\*\*\*\*\*\*\*\*Il tempo impiegato per la manovra è:*

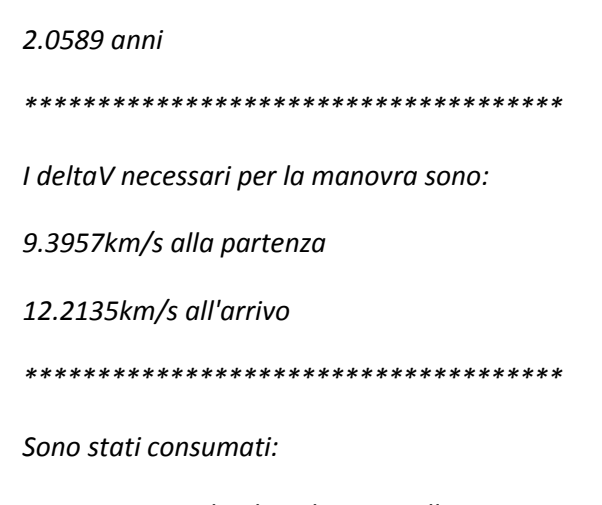

*23171407.9263kg di carburante alla partenza*

#### *1339890.11kg di carburante all'arrivo*

Come possiamo notare, il perigeo è ben distante dall'obiettivo prefissato, ma questo era prevedibile avendo utilizzato i Δv calcolati con il metodo delle patched-conics. Inoltre, utilizzando propellenti chimici standard, la manovra risulta assolutamente proibitiva: per mandare 6 tonnellate di payload in orbita stabile su Saturno, ne servono infatti 1339.89 di nitrometano per la manovra di arrivo e addirittura 23171.4 di idrazina per la partenza (valore pesantemente influenzato dalla necessità di trasportare il carburante da utilizzare in seguito). Considerato che il Saturn V, ossia il razzo vettore più potente mai costruito fino ad oggi, ha un payload per l'orbita LEO di 118 tonnellate è ben chiaro che sarà necessario sviluppare metodi di propulsione più efficienti dei combustibili chimici prima di pensare a missioni con equipaggio umano (e dunque con il peso di tutto ciò che è necessario alla sopravvivenza per mesi o anni in orbita) su altri pianeti.

# **OSSERVAZIONI**

La varietà delle manovre che è possibile simulare con *spaceman.m* ha consentito di osservare diversi aspetti interessanti che non erano stati approfonditi durante il corso. Riporterò quelli che ho notato e che ho trovato particolarmente interessanti, ma probabilmente a un occhio più esperto ne saranno evidenti altri ancora.

### **Manovre biellittiche**

Il rapporto fra i raggi orbitali della Terra e di Urano è di 19.2, pertanto ipotizzando che siano validi gli stessi criteri di convenienza che utilizziamo per le manovre planetarie, la biellittica dovrebbe essere sicuramente più efficiente. Questa tuttavia, utilizzando un fattore di moltiplicazione 2, fornisce i seguenti risultati:

*I deltaV necessari per la manovra sono:*

#### *8.3562km/s alla partenza*

*2.842km/s per la manovra biellittica*

*5.4725km/s all'arrivo*

Mentre impostando gli stessi parametri orbitali con un trasferimento Hohmann si ottiene:

#### *I deltaV necessari per la manovra sono:*

### *7.9793km/s alla partenza*

#### *6.0179km/s all'arrivo*

Dunque la manovra biellittica necessita di un Δv di 16.67km/s, mentre la Hohmann si limita a 14km/s. È chiaro quindi che i criteri utilizzati per le manovre biellittiche planetarie non sono più validi per quelle interplanetarie, ma resta comunque valido il metodo, dato che per esempio per viaggi verso Plutone sono in ogni caso le più efficienti. Tuttavia, la determinazione del valore di rapporto fra i raggi che garantisce questa condizione potrebbe presentarsi come un problema molto più complesso, dato che sarà probabilmente influenzato dai parametri gravitazionali µ dei pianeti di partenza e di arrivo.

È importante osservare oltretutto che l'utilizzo di un propellente altamente efficiente per le ultime fasi di qualunque manovra riduce sensibilmente anche il consumo di carburante iniziale, diminuendo il payload intermedio molto più di quanto non faccia una riduzione del carico utile.

#### **Imprecisione patched-conics**

Come previsto dalle analisi fatte in precedenza, il metodo delle patched-conics sottostima i Δv necessari per i trasferimenti e ciò è stato confermato da tutte le simulazioni svolte. L'effetto si amplifica al crescere dell'attrazione gravitazionale del pianeta di partenza e al diminuire del raggio di perigeo iniziale.

Una manovra Hohmann Giove-Plutone, con partenza da un orbita relativamente bassa (4500km), porta al seguente risultato:

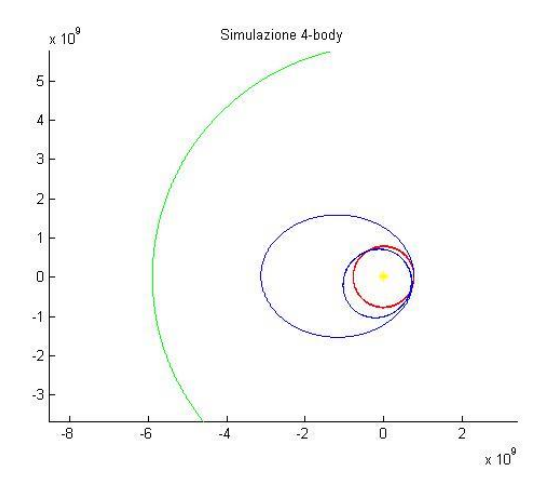

# **Figura 16: Manovra Hohmann Giove-Plutone con chaoscontrol**

Il completo fallimento della manovra ha portato la navicella spaziale, per una simpatica coincidenza, ad incontrare nuovamente Giove, la cui attrazione ne ha modificato sensibilmente l'orbita. Anche il profilo di velocità risulterà alquanto singolare.

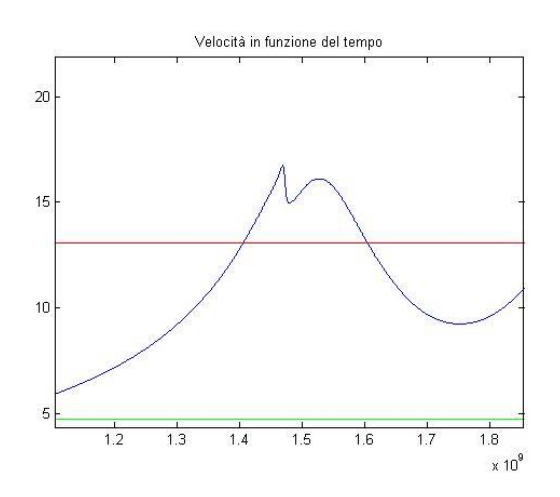

# **Figura 17: Analisi di velocità della manovra**

È dunque chiaro che il metodo delle patchedconics, che pure risulta molto efficace per una stima iniziale dei Δv, risulta estremamente fallace in casi come quello considerato: una volta usciti dalla SOI di Giove, infatti, l'attrazione dello stesso risulta ovviamente minore di quella del Sole, ma non assolutamente trascurabile, come abbiamo appena verificato, dato che rallenta la navicella spaziale a tal punto da dimezzare il raggio di apogeo rispetto a quello pianificato.

## **Aumento della precisione**

Ci sono comunque condizioni per cui la precisione del metodo delle patched-conics aumenta sensibilmente: la partenza da un'orbita alta su un pianeta di massa ridotta e l'utilizzo di manovre Non-Hohmann, le quali aumentano le velocità in gioco, portano in alcuni casi ad avere risultati quasi impeccabili, pur effettuando il calcolo tramite un metodo analitico approssimato.

Se partiamo da un'orbita di parcheggio marziana a 5000km dalla superficie, e impostiamo come destinazione un'orbita a 30000km di quota su Saturno, con un angolo di arrivo di 135°, otterremo:

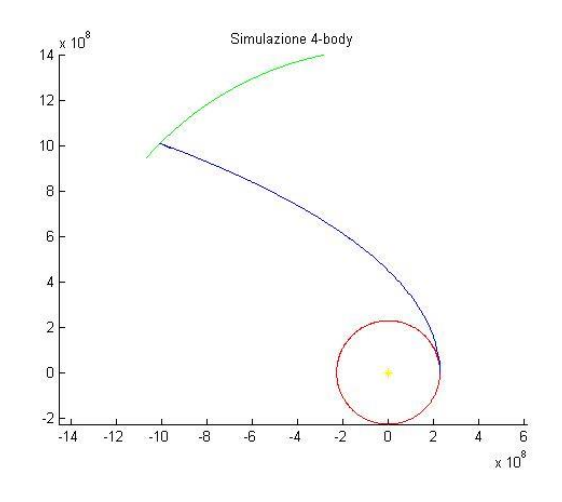

# **Figura 18: Manovra Non-Hohmann Marte-Saturno con chaoscontrol**

E fra le informazioni in command window:

*Il perigeo si trova a 30263.1152km dalla superficie*

*Manovra eseguita in maniera ottimale, basteranno lievi aggiustamenti dell'orbita*

Con un errore quindi di appena 263km rispetto alla manovra pianificata.

#### **Possibili sviluppi futuri**

Fra i possibili miglioramenti futuri che si potrebbero integrare nel software, potrei citare:

- Comprendere l'origine dei valori immaginari (che sono comunque dell'ordine di 10−8 ) che compaiono in alcune traiettorie, senza doverli sopprimere tramite il valore assoluto
- Integrazione numerica della manovra biellittica
- Sviluppo di un sistema di correzione della manovra operante direttamente all'interno di *fourbody.m*